## **Advanced Networking with IPv6 (CSC-453) Tribhuvan University Soch College of Information Technology Bachelor of Science in Computer Science and Information Technology**

**Course Title:** Advanced Networking with IPv6 **Course no.:** CSC-453 ---------- Full Marks: 60+20+20 **Credit Hours:** 3 ---------- Pass Marks: 24+8+8 **Nature of course:** Theory (3 Hrs.) + Lab (3 Hrs.) **Course Synopsis:** Study of Advanced Networking with IPv6.

**Goal:** The course covers about: principles underlying IPv6 Network Design; Internet routing protocols (unicast, multicast and unidirectional) with IPv6; algorithmic issues related to the Internet; IPv6 Migration; measurement and performance; next generation Internet (IPv6, QoS) and applications.

## **Course Contents:**

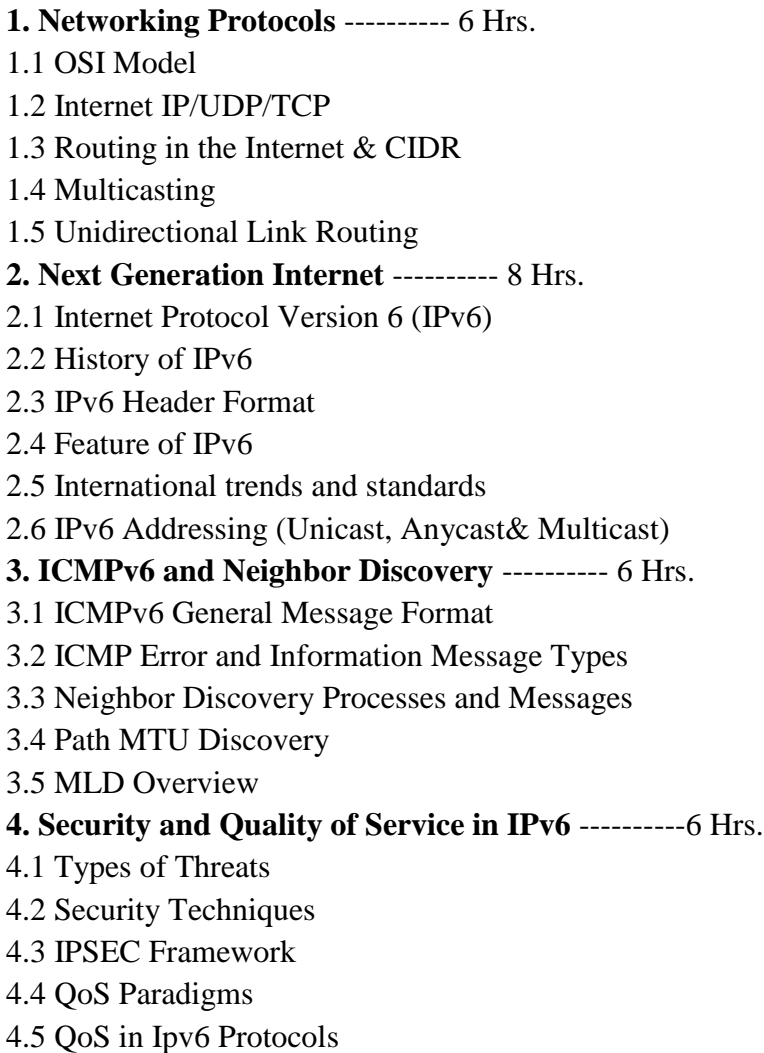

**5. Ipv6 Routing** ---------- 4 Hrs. 5.1 RIPng 5.2 OSPF for IPv6 5.3 BGP extensions for IPv6 5.4 PIM-SM & DVMRP for IPv6 **6. IPv4/IPv6 Transition Mechanisms** ---------- 8 Hrs. 6.1 Migration Strategies 6.2 Tunneling 6.2.1 Automatic Tunneling 6.2.2 Configured Tunneling 6.3 Dual Stack 6.4 Translation 6.4.1 NAT-PT **7. IPv6 Network and Server Deployment** ---------- 7 Hrs. 7.1 IPv6 Network Configuration in Linux and Windows Machines 7.2 IPv6 enables WEB/PROXY/DNS/MAIL Server Configuration 7.3 IPv6 Deployment: Challenges and Risks 7.4 IPv6 and the NGN

**Laboratory Work:** For the lab work, one PC to one student either in virtual environment or real environment will be provided. Students will be divided into group of 3 students. The working environment and machine connectivity will look like the following:

**Tools Needs:** TCPDUMP & WIRESHARK, VMWare Environment, Linux/FreeBSD, Windows.

Lab 1: Enable IPv6 in Windows/Linux

Lab 2: IPv6 Header Analysis

Lab 3: IPv6 Packet analysis (neighbor/router solicitation/discovery)

Lab 4: Unicast Routing Implementation using Zebra-OSPF & OSPF phase analysis

Lab 5: Multicast Routing Implementation using XORP-PIM/SM & PIM/SM phase analysis

Lab 6: IPv6 DNS/WEB/Proxy implementation & test

Lab 7: Case Study

## **Reference Book:**

Silvia Hagen: IPv6 Essentials, O'Reilly Joseph Davies: Understanding IPv6; eastern economy edition J. F. Kurose and K. W> Ross: Computer Networking – A Top-Down Approach Featuring the Internet, Addison-Wesley, 2000 S. A. Thomas: IPng and the TCP/IP Protocols, Wiley, 1995 O. Hersent, D. Gurle, J. P. Petit: IP Telepony, Addison-Wesley, 2000 Lecture Notes and Related RFCs